## SAP ABAP table /PLMB/S\_SPI\_ES\_ATTR\_MAP {Enterprise Search Attribute Mapping}

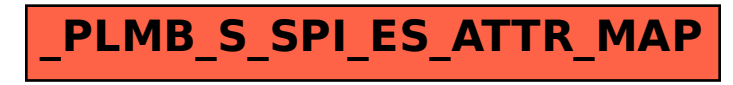